## Package 'PML'

February 11, 2020

Type Package

Title Penalized Multi-Band Learning for Circadian Rhythm Analysis Using Actigraphy

Version 1.2

Date 2020-02-11

Maintainer Xinyue Li <xinyue.li@yale.edu>

Description Penalized Multi-Band Learning algorithm can be effectively implemented for circadian rhythm analysis and daily activity pattern characterization using actigraphy (continuously measured objective physical activity data). Functions for interactive visualization of actigraph data are also included. Method reference: Li, X., Kane, M., Zhang, Y., Sun, W., Song, Y., Dong, S., Lin, Q., Zhu, Q., Jiang, F., Zhao, H. (2019) A Novel Penalized Multi-band Learning Approach Characterizes the Consolidation of Sleep-Wake Circadian Rhythms During Early Childhood Development.

**Depends** R  $(>= 3.4.0)$ 

License GPL  $(>= 2)$ 

Imports tidyr,rbokeh,dplyr,tibble

Encoding UTF-8

Suggests knitr, rmarkdown

VignetteBuilder knitr

RoxygenNote 6.1.1

URL <https://github.com/xinyue-L/PML>

BugReports <https://github.com/xinyue-L/PML/issues>

NeedsCompilation no

Author Xinyue Li [aut, cre], Michael Kane [aut]

Repository CRAN

Date/Publication 2020-02-11 12:20:02 UTC

### <span id="page-1-0"></span>R topics documented:

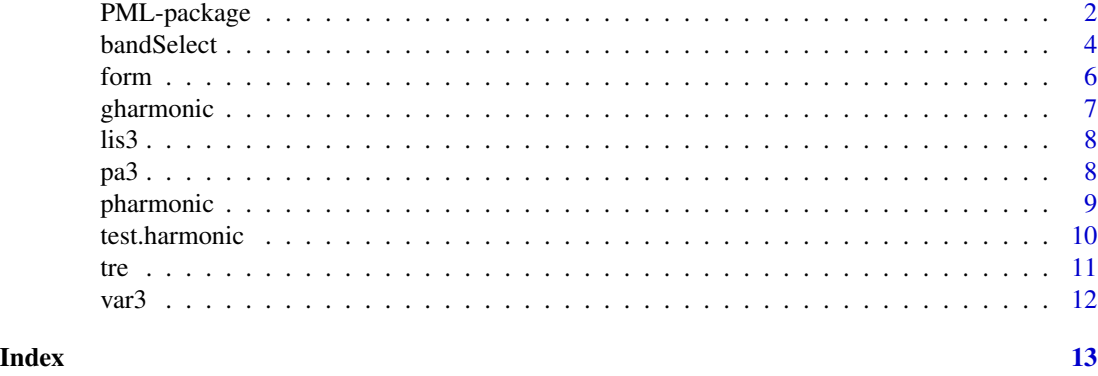

PML-package *Penalized Multi-Band Learning for Circadian Rhythm Analysis Using Actigraphy*

#### Description

Penalized Multi-Band Learning algorithm can be effectively implemented for circadian rhythm analysis and daily activity pattern characterization using actigraphy (continuously measured objective physical activity data). Functions for interactive visualization of actigraph data are also included. Method reference: Li, X., Kane, M., Zhang, Y., Sun, W., Song, Y., Dong, S., Lin, Q., Zhu, Q., Jiang, F., Zhao, H. (2019) A Novel Penalized Multi-band Learning Approach Characterizes the Consolidation of Sleep-Wake Circadian Rhythms During Early Childhood Development.

#### Details

The DESCRIPTION file:

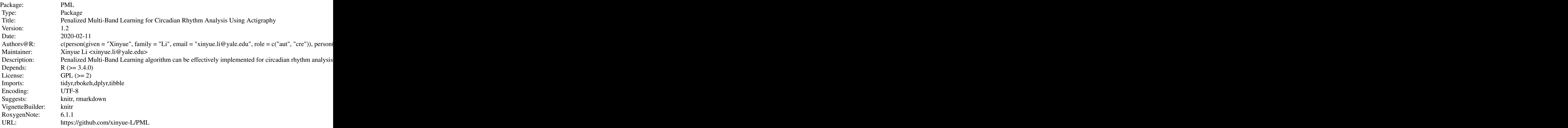

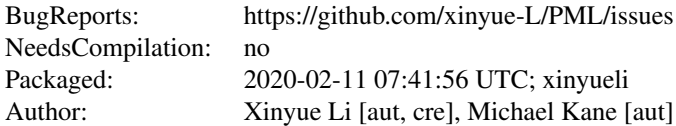

Index of help topics:

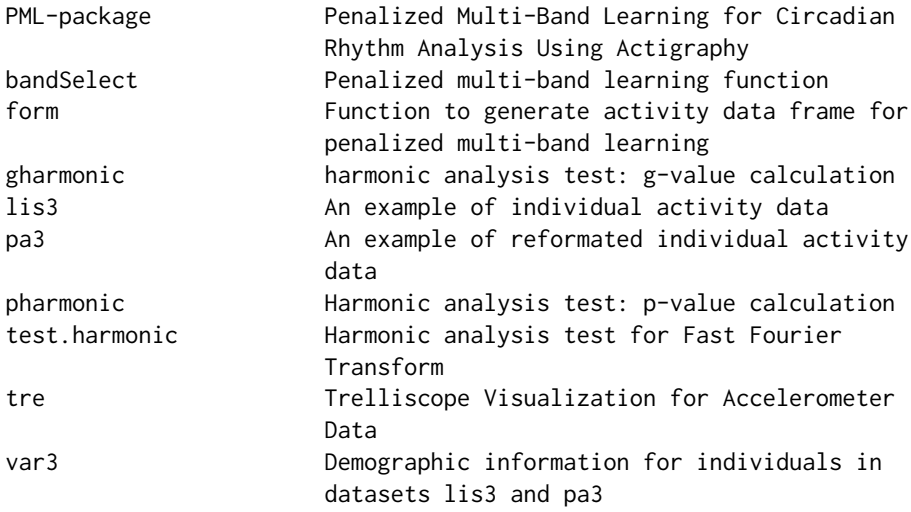

Further information is available in the following vignettes:

PML Package PML User Manual (source, pdf)

Penalized Multi-Band Learning algorithm can be effectively implemented for circadian rhythm analysis and daily activity pattern characterization using actigraphy (continuously measured objective physical activity data). Functions for interactive visualization of actigraph data are also included.

#### Author(s)

Xinyue Li [aut, cre], Michael Kane [aut]

Maintainer: Xinyue Li <xinyue.li@yale.edu>

#### References

Li, X., Kane, M., Zhang, Y., Sun, W., Song, Y., Dong, S., Lin, Q., Zhu, Q., Jiang, F., Zhao, H. (2019) A Novel Penalized Multi-band Learning Approach Characterizes the Consolidation of Sleep-Wake Circadian Rhythms During Early Childhood Development.

Fisher, R. A. (1929). Tests of significance in harmonic analysis. Proceedings of the Royal Society of London. Series A, 125(796), 54-59.

#### Examples

```
library(PML)
##reformat data for further analysis
data(lis3)
pa3 <- form(lis3)
##apply Penalized Multi-band Learning
data(pa3)
re <- bandSelect(df=pa3,Nlength=1440*3,Nlambda=100,alpha=1,Ntop=3,cross=FALSE,Ncross=NULL,plot=TRUE)
##use trelliscope to visualize data:
##return a dataset with trelliscope panels for individual mean activity plots
data(var3)
tre.ind <- tre(lis3,varlis=var3)
tre.ind$activity_ind <- tre.ind$activity_all <- NULL
```
<span id="page-3-1"></span>bandSelect *Penalized multi-band learning function*

#### Description

In a group of individuals with physcial activity data, this function utilize Fast Fourier Transform (FFT) and L-1/L-2 penalties to select significant harmonics/periodicities and describe the main activity pattern (circadian rhythm) among the population.

#### Usage

```
bandSelect(df, Nlength, Nlambda = 100, alpha = 1, Ntop = 5,
 cross = FALSE, Ncross = NULL, plot = TRUE)
```
#### Arguments

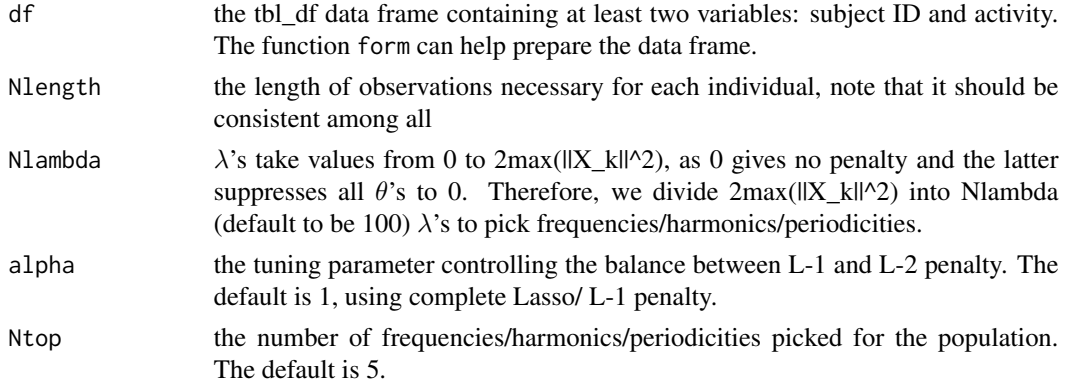

<span id="page-3-0"></span>

#### <span id="page-4-0"></span>bandSelect 5 and 5 and 5 and 5 and 5 and 5 and 5 and 5 and 5 and 5 and 5 and 5 and 5 and 5 and 5 and 5 and 5 and 5 and 5 and 5 and 5 and 5 and 5 and 5 and 5 and 5 and 5 and 5 and 5 and 5 and 5 and 5 and 5 and 5 and 5 and 5

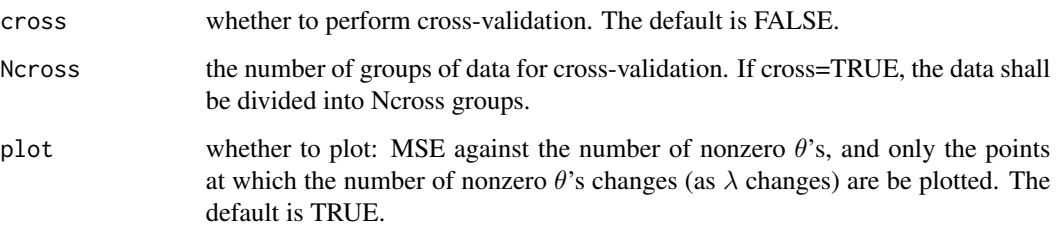

#### Value

if no cross-validation is conducted, return a list; if cross-validation, return a list of lists, with the last list consisting of all FFT results and cross-validation groups (showing the subject IDs leave-out /NOT used each time).

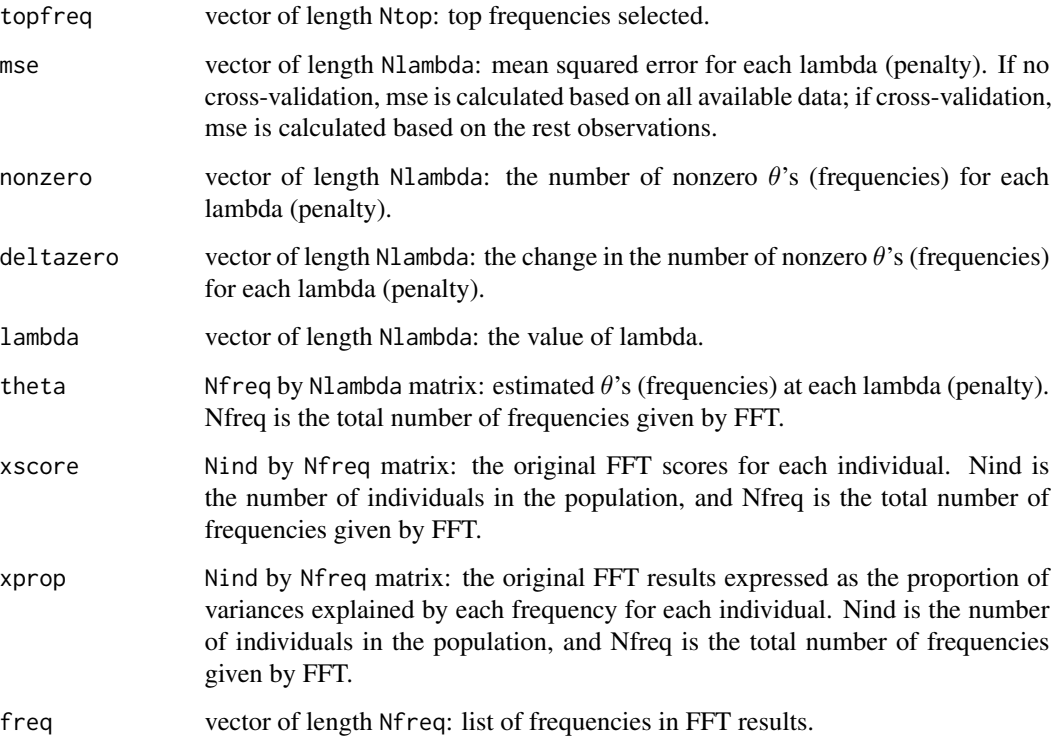

#### References

Li, X. , Kane, M. , Zhang, Y. , Sun, W. , Song, Y. , Dong, S. , Lin, Q. , Zhu, Q. , Jiang, F. & Zhao, H. (2019). Penalized Selection of Periodicities Characterizes the Consolidation of Sleep-Wake Circadian Rhythms During Early Childhood Development. Submitted.

#### See Also

[form](#page-5-1)

#### Examples

```
data(pa3)
re <- bandSelect(df=pa3,Nlength=1440*3,Nlambda=100,alpha=1,Ntop=5,
                 cross=FALSE,Ncross=NULL,plot=TRUE)
```
<span id="page-5-1"></span>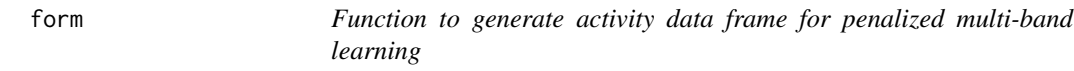

#### Description

This function generates the data frame necessary for further penalized multi-band learning.

#### Usage

form(lis, maxday =  $14$ , id = NULL)

#### Arguments

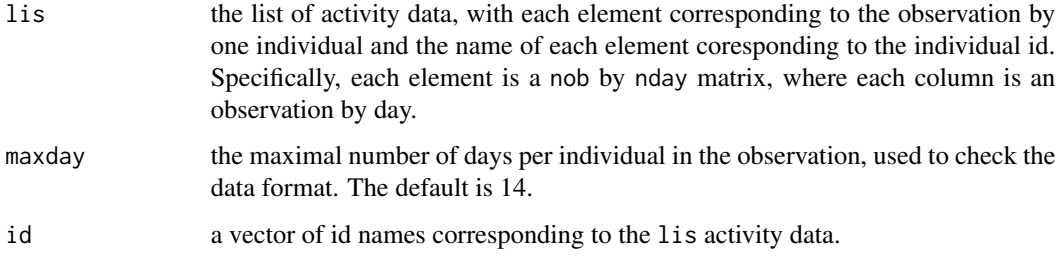

#### Value

The activity data frame with 3 columns: ID, IDday, and activity.

#### See Also

[bandSelect](#page-3-1)

#### Examples

```
data(lis3)
pa3 <- form(lis3)
```
<span id="page-5-0"></span>

<span id="page-6-1"></span><span id="page-6-0"></span>

This function calculates the g-value for the harmonic analysis test developed by R.A. Fisher (1929). Harmonic analysis refers to Fast Fourier Transform (FFT) results. Specifically, g is the proportion (squared modulus of one frequency divided by the sum of all squared moduli). In order for g to be statistically significant in the harmonic analysis test, it needs to be at least g-value at significance level  $\alpha$ . Please note that for the rth largest frequency, if any of the previous (r-1) frequencies is not significant, then the rth largest frequency is also non-significant.

#### Usage

gharmonic(n, r, p, tol =  $10^{\circ}$ -7, init = NULL)

#### Arguments

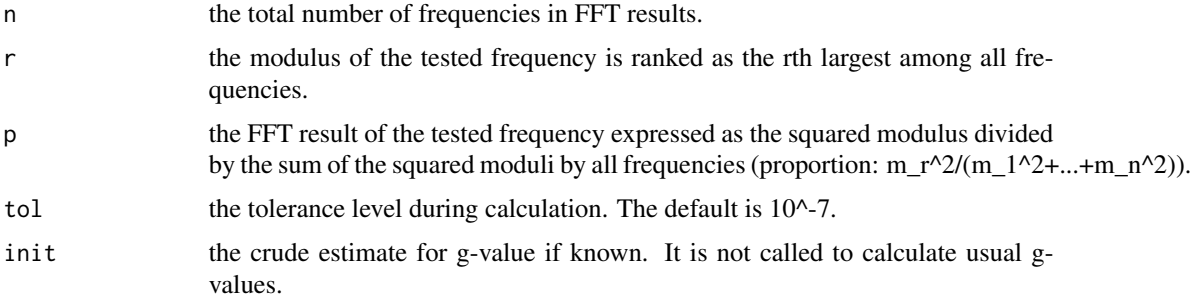

#### Value

The g-value calculated by the harmonic test.

#### References

Fisher, R. A. (1929). Tests of significance in harmonic analysis. Proceedings of the Royal Society of London. Series A, 125(796), 54-59.

#### See Also

[pharmonic](#page-8-1)

#### Examples

gharmonic(n=100,r=1,p=0.05)

<span id="page-7-0"></span>'lis3' is a data list consisting of three matrices, each giving activity data for one individual. Each column of the matrix is one-day observation, and here the physical activity (PA) is measured every one minute, so the matrix is 1440 by 'nday'. 'lis3' is also a named list, the name of which is the individual ID.

#### Usage

data(lis3)

#### Format

A data list of activity data for 3 individuals; each inidivdual data set is a 1440 by nday matrix.

pa3 *An example of reformated individual activity data*

#### Description

'pa3' is in tbl\_df format. It has 13 observations for 3 individuals, and the variables are "ID", "ID\_Nday" (the ith day observation for an individual), and activity. The activity variable is an embedded list with each element consisting of a vector of one-day observation.

#### Usage

data(pa3)

#### Format

tbl\_df

<span id="page-8-1"></span><span id="page-8-0"></span>

This function calculates the p-value for the harmonic analysis test developed by R.A. Fisher (1929). Harmonic analysis specifically refers to Fast Fourier Transform (FFT) results.

#### Usage

pharmonic(n, r, g)

#### Arguments

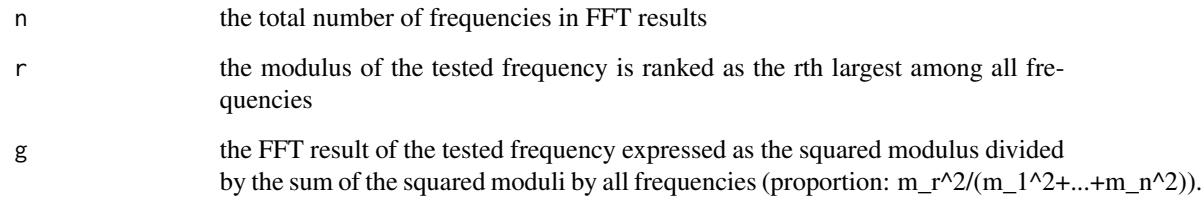

#### Value

The p-value calculated by the harmonic test.

#### References

Fisher, R. A. (1929). Tests of significance in harmonic analysis. Proceedings of the Royal Society of London. Series A, 125(796), 54-59.

#### See Also

#### [gharmonic](#page-6-1)

#### Examples

```
pharmonic(n=100,r=2,g=0.1)
```
<span id="page-9-0"></span>

This function conducts harmonic test sequentially based on observations or Fast Fourier Transform (FFT) results.

#### Usage

test.harmonic(ob, p, fft = FALSE, maxfreq = 10)

#### Arguments

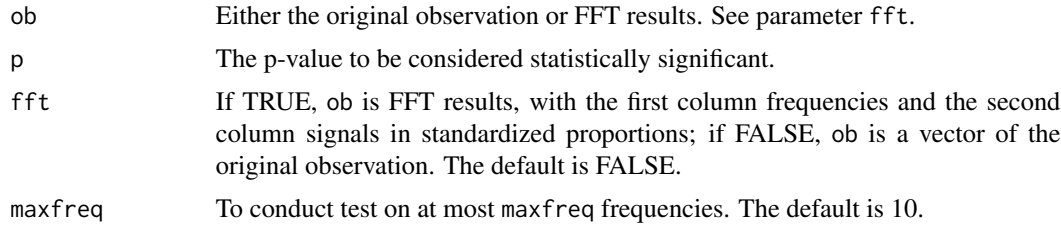

#### Value

A list of two elements:

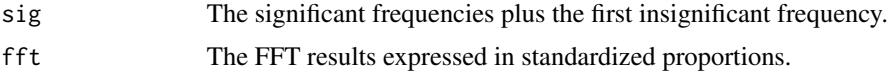

#### References

Fisher, R. A. (1929). Tests of significance in harmonic analysis. Proceedings of the Royal Society of London. Series A, 125(796), 54-59.

#### See Also

[pharmonic](#page-8-1)

#### Examples

```
data(pa3)
```

```
#### test on individuals
ob <- do.call("c",pa3$activity[1:4])
re <- test.harmonic(ob,p=0.05/(length(ob)-1)/2)
re$sig;head(re$fft) ## no harmonic is significant
ob2 <- do.call("c",pa3$activity[11:13])
re2 <- test.harmonic(ob2,p=0.05/(length(ob2)-1)/2)
```

```
re2$sig;head(re2$fft) ## 3 significant harmonics
#### test on the population average
re0 <- bandSelect(df=pa3,Nlength=1440*3,Nlambda=100,alpha=1,Ntop=3,
                  cross=FALSE,Ncross=NULL,plot=TRUE)
freq <- data.frame(Frequency=re0$freq,Proportion=colMeans(re0$xprop))
re3 <- test.harmonic(freq,p=0.05/nrow(freq),fft=TRUE)
print(re3$sig,digits=3,row.names=FALSE)
```
#### tre *Trelliscope Visualization for Accelerometer Data*

#### Description

This function generates the data frame necessary for trelliscope visualization.

#### Usage

```
tre(lis, id = NULL, variables = NULL, smband = 1/12, maxday = 14,plot.ind = TRUE, plot.ori = TRUE, plot.sm = TRUE,
 plot.tre = FALSE, plot.tre.path = NULL)
```
#### Arguments

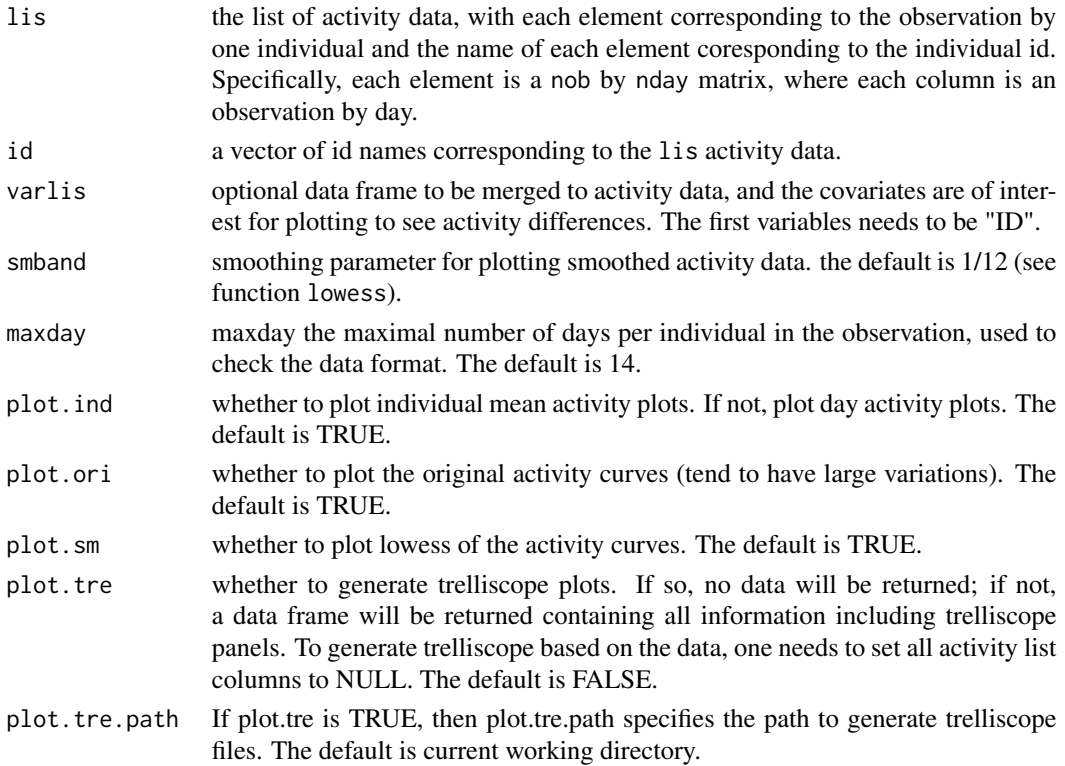

#### <span id="page-11-0"></span>Value

The data frame including activity, filtering stats, optional covariates, and trelliscope panels. (No data frame will be returned if plot.tre is TRUE.)

#### See Also

[form](#page-5-1)

#### Examples

data(lis3) data(var3)

```
#### individual mean activity plot: return a dataset with trelliscope panels
tre.ind <- tre(lis3,varlis=var3)
tre.ind$activity_ind <- tre.ind$activity_all <- NULL
```
var3 *Demographic information for individuals in datasets lis3 and pa3*

#### Description

'var3' is a data frame consisting of ID, gender, and age information for the 3 individuals in datasets 'lis3' and 'pa3'. 'var3' is used as an input to generate trelliscope panels for visualization so that one can filter based on age and gender.

#### Usage

data(var3)

#### Format

a data frame consisting of three variables: ID, gender and age

# <span id="page-12-0"></span>Index

∗Topic PML PML-package, [2](#page-1-0) ∗Topic datasets lis3, [8](#page-7-0) pa3, [8](#page-7-0) var3, [12](#page-11-0) ∗Topic harmonic gharmonic, [7](#page-6-0) pharmonic, [9](#page-8-0) test.harmonic, [10](#page-9-0) ∗Topic test gharmonic, [7](#page-6-0) pharmonic, [9](#page-8-0) test.harmonic, [10](#page-9-0) ∗Topic trelliscope form, [6](#page-5-0) tre, [11](#page-10-0) bandSelect, [4,](#page-3-0) *[6](#page-5-0)* form, *[5](#page-4-0)*, [6,](#page-5-0) *[12](#page-11-0)* gharmonic, [7,](#page-6-0) *[9](#page-8-0)* lis3, [8](#page-7-0) pa3, [8](#page-7-0) pharmonic, *[7](#page-6-0)*, [9,](#page-8-0) *[10](#page-9-0)* PML *(*PML-package*)*, [2](#page-1-0) PML-package, [2](#page-1-0) test.harmonic, [10](#page-9-0) tre, [11](#page-10-0) var3, [12](#page-11-0)